## **Одиннадцать слухов про КОМПАС-3D**

#### Максим Нечипоренко

Слухи, слухи, слухи... Я не поверю вам, если вы скажете, что не любите слухов. Признаюсь вам честно: я их обожаю! Это же информация! Она нам просто необходима! Из отрывочной информации можно составить картину мира, и какой она будет, зачастую зависит именно от этой отрывочной информации.

На слухах строится биржевая торговля, они служат основой для большинства газетных публикаций бульварной прессы. А какие слухи нужны современному инженеру? Я уверен, что ему интереснее всего слухи о современных системах автоматизированного проектирования. Это помогает ему сделать выбор в пользу той или иной системы либо, наоборот, убедиться, что менять ничего не нужно. В этой статье я поделюсь с вами несколькими слухами о новом продукте компании АСКОН.

**Cлух 1.** Все мы знаем, что в мире бушует финансовый кризис, который коснулся всех разработчиков программного обеспечения. А я слышал, что новые версии продуктов компании АСКОН выйдут только после того, как этот кризис закончится и восстановятся рынки.

Но я также слышал, что выход новой версии КОМПАС-3D, как и остальных продуктов, состоялся 18 мая этого года. В юбилейный для компании АСКОН год появился КОМПЛЕКС Решений АСКОН 2009. Два комплексных решения стартовали в один день, и одно из них — КОМПЛЕКС Решений АСКОН для проектирования в промышленном и гражданском строительстве. Основой этого КОМПЛЕКСА являются система инженерного документооборота и электронного архива ЛОЦМАН:PLM V10 и система автоматизированного проектирования КОМПАС-3D V11.

Кстати, о юбилее. Говорят, АСКОН принимает поздравления с днем рождения — компании в этом году исполняется двадцать лет!

**Слух 2.** Я слышал, что АСКОН теперь развивает только строительное направление. Ну что ж, может быть, и так, но я также слышал, что вышел новый КОМПЛЕКС Решений АСКОН для машиностроения.

И если послушать людей знающих, то можно узнать, что АСКОН с одинаковым вниманием относится к развитию своих продуктов в двух этих направлениях. Поэтому новинки есть во всех компонентах КОМПАС-3D, в том числе много нового в строительной конфигурации:  $\cdot$  КОМПАС-3D;

- КОМПАС-График;
- 
- Система проектирования спецификаций;
- Инженерный текстовый документ;
- КОМПАС-Объект;
- Специализированные строительные приложения.

**Слух 3.** Еще я слышал, что для проектирования крупных строительных объектов нужны серьезные дорогостоящие САПР. А КОМ-ПАС к дорогостоящим системам отнести сложно. Цены на этот продукт уже долгое время остаются на одном уровне, доступном для отечественных предприятий.

При этом я слышал, что каждый год АСКОН устраивает конкурс проектов и недавно как раз закончился прием заявок на очередной конкурс. Мне удалось найти несколько примеров работ для конкурса, которые свидетельствуют о том, что КОМПАС позволяет проектировать очень крупные и сложные объекты.

Конечно, я раздобыл эксклюзивный материал, но вам по секрету сообщу, что все работы, представленные на конкурс, можно посмотреть здесь: http://bestmodels. ascon.ru/yearlist.

Учитывая, что большие объемы информации в этих трехмерных моделях предъявляют серьезные требования к производительно-

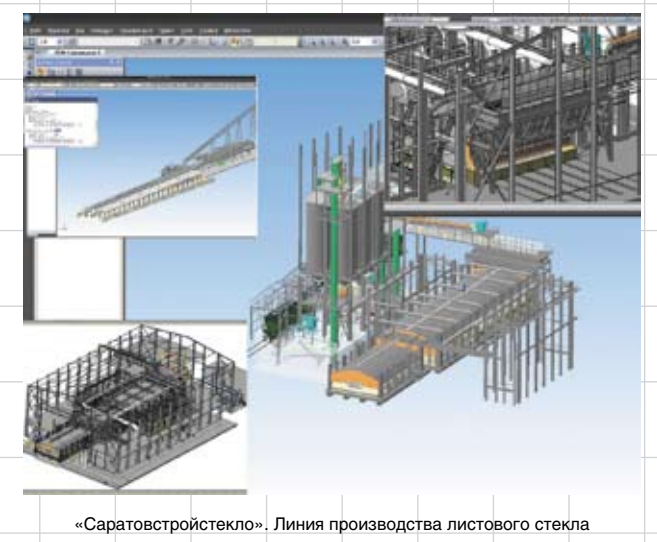

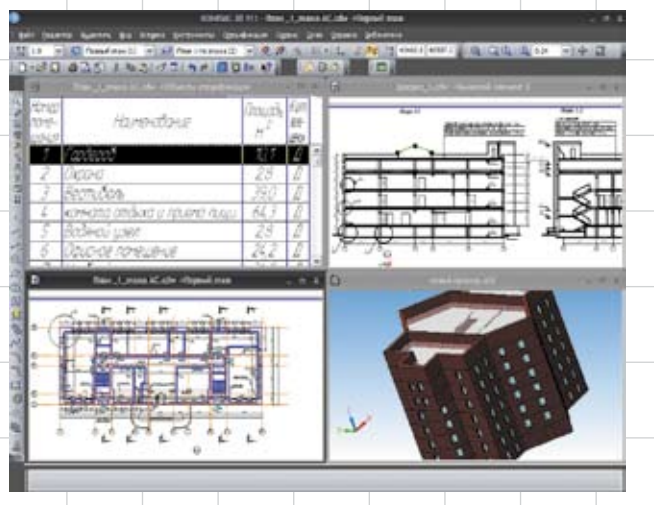

КОМПАС-3D V11 для проектирования в промышленном и гражданском строительстве

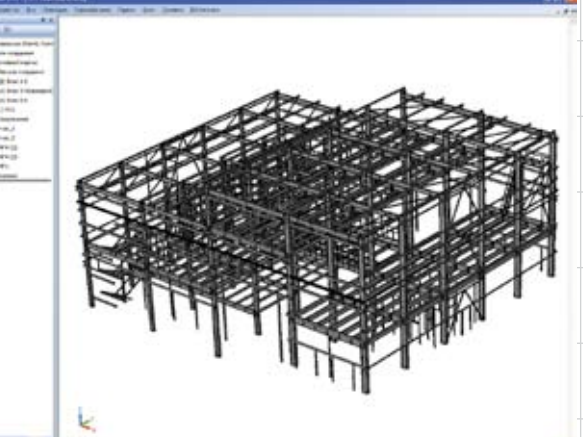

«Электрощит-Стройиндустрия». ПС 110/10 кВ «Николаевская» Здание ЗРУ

Июнь/2009 1

## Проектирование производственных объектов -

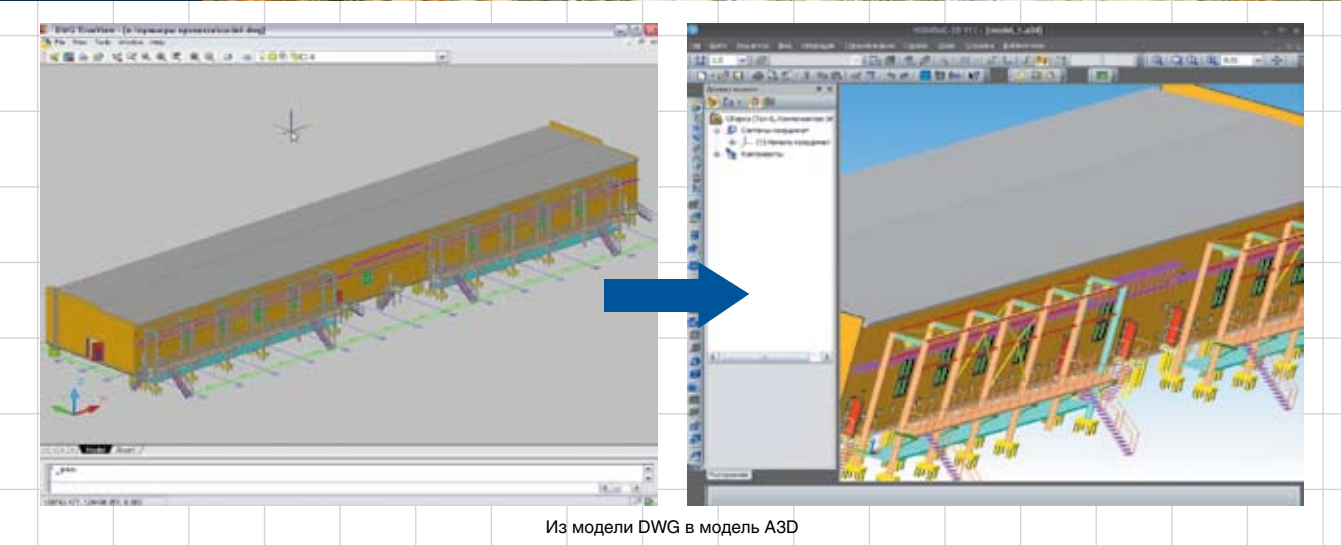

сти компьютерной техники (а такая техника не всем может быть доступна), АСКОН создал интересную функцию — частичную загрузку сборки. Использование этой новинки позволяет подгружать элементы объекта строительства в том объеме, который вам требуется в текущий момент. Вы видите всю модель, но детально в ней будет загружена лишь нужная вам часть элементов. Следует отметить, что при попытке взять упрощенный компонент на редактирование «на месте» или «в окне» он автоматически загрузится полностью.

Такой подход значительно упрощает модели проектируемых объектов и снижает требования к компьютерам.

Тип загрузки можно изменить и после того, как она была открыта. Важно, что для каждого компонента сборки вариант загрузки можно установить индивидуально.

Конечно, чудес ждать не стоит, и проекты для конкурса Асов полностью создать на одном из популярных сегодня нетбуков не получится. Для профессиональной работы, как и раньше, нужны профессиональные инструменты. Тем не менее во многих случаях грамотное использование вариантов загрузки позволит существенно повысить комфортность работы или сложность сборок.

**Слух 4.** Говорят, что КОМПАС не умеет обмениваться информацией с другими САПР.

Однако из достоверных источников мне известно, что КОМПАС позволяет передавать и получать данные из всех наиболее распространенных в мире систем автоматизированного проектирования.

КОМПАС-3D V11 стал еще лучше понимать «языки» других САПР!

При открытии широко распространенных файлов формата DWG или DXF пользователь может выбирать — импортировать в графический документ (чертеж/фрагмент) или в модель. В результате импорта в модель будет создана конструкция в формате КОМПАС-3D, в которую все трехмерные объекты исходного документа передадутся в самом лучшем виде. Таким образом, теперь ликвидировано еще одно препятствие, которое ограничивало возможность интеграции, обмен данными и совместную работу с пользователями других систем. Помимо DWG/DXF, в новой версии КОМПАС доработке подвергся обмен данными в следующих форматах: STL, SAT, STEP, IGES и Parasolid.

**Слух 5.** Слышал, что в зарубежных САПР изменения «их» нормативов вносятся разработчиками программ очень оперативно, а у АСКОН с этим проблемы…

Однако при знакомстве с новинками КОМПАС-3D V11 я обнаружил, что там учтены нормативы, о части которых я еще даже не слышал. Например, продолжена работа по созданию инструментов оформления трехмерных моделей по ГОСТ на электронные модели изделия. Или в «Библиотеке проектирования металлоконструкции: КМ» реализованы требования ГОСТ 21.502-2007 «Система проектной документации для строительства. Правила выполнения проектной и рабочей документации металлических конструкций», введенного в действие в начале 2009 года.

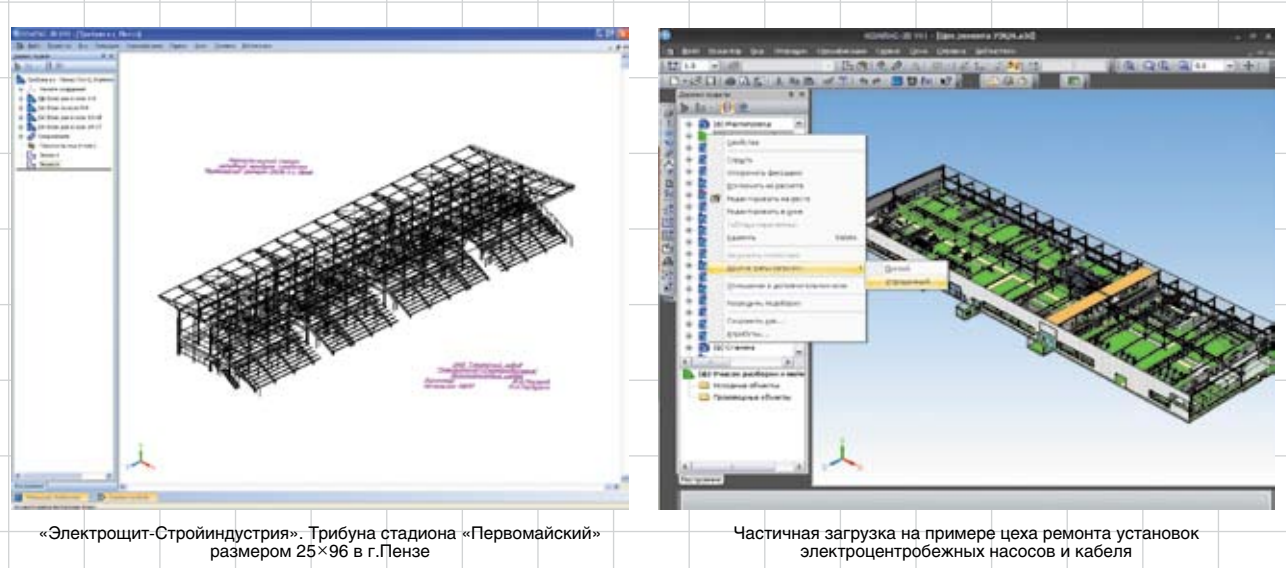

2 Июнь/2009

## Проектирование приизводственных объектов

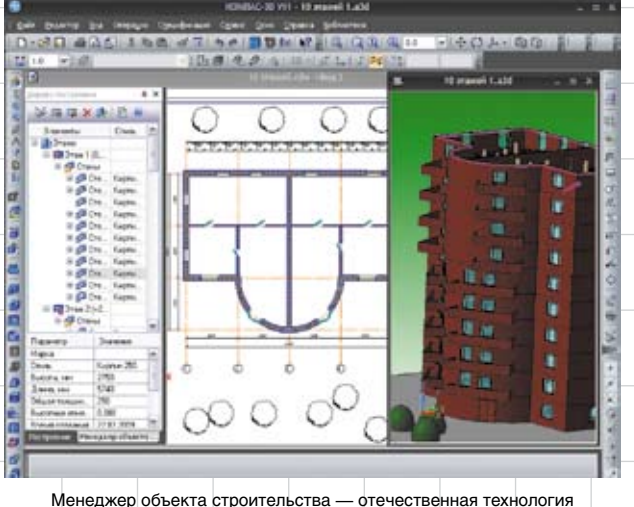

информационных моделей зданий и сооружений

**Слух 6.** Часто слышу, что перспектива для автоматизированного проектирования — это технология BIM (Building Information Modeling), а АСКОН об этом ничего не говорит.

Но от некоторых знакомых, которые тоже занимаются проектированием, я узнал, что у этой технологии пока нет перспектив стать в России массовой. И на то есть веские причины. Одна из них кроется в методологических подходах: отечественное проектирование выстроено на основе создания рабочей документации.

А в прошлом году я посетил в Минске мероприятие АСКОН, посвященное празднованию Дня строителя, и услышал, что представители компании об этом думают.

По оценкам специалистов АСКОН, более 80% отечественных (а также в странах СНГ) проектных организаций сегодня не готовы ни технически, ни организационно к использованию этой технологии.

И вот в этом году я увидел в составе КОМПАС-3D V11 новый инструмент — Менеджер объектов строительства, в чем-то похожий на BIM. Зачем? Ведь продукты АСКОН всегда создавались как массовые решения, которые должны с легкостью внедряться и использоваться на предприятиях. Стал разбираться и понял, что в КОМПАС-3D V11 реализованы элементы этой технологии, но, как всегда, с учетом отечественной методологии проектирования и с сохранением традиционного подхода АСКОН — продукт предназначается для массового применения. Информационную модель проектируемого здания можно описать в чертеже достаточно простым способом, и на ее основе, если потребуется, будет автоматически сформирована трехмерная модель. Для управления этими процессами и создан Менеджер объектов строительства. Он позволяет создавать и редактировать структуру здания: этажи, высотные отметки. Кроме того, он фиксирует и показывает параметры всех интеллектуальных строительных элементов из специализированных приложений (пока только «Библиотека проектирования зданий и сооружений: АС/АР») и элементов из многочисленных каталогов типовых строительных элементов, реализованных по технологии КОМПАС-Объект.

**Слух 7.** Читал на одном форуме, что АСКОН совсем не думает об удобстве работы проектировщиков.

А в конце мая узнал, что КОМ-ПАС теперь подсказывает, как работать. Не говоря уже о новой «Азбуке» по КОМПАС-График.

Стоит пользователю выделить, например, отрезок — и сразу же рядом с курсором появится полупрозрачное контекстное меню, из которого можно выбрать часто применяемые команды: изменить стиль, скопировать, повернуть. Такое всплывающее меню для выделенных объектов реализовано не только в графическом редакторе, но и в текстовом, а также в редакторе моделей. Набор команд

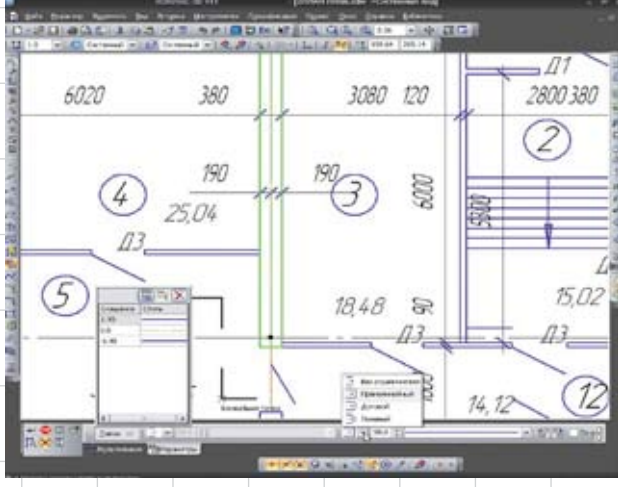

Мультилиния: создаем контур стены, и не только

в каждом случае, естественно, меняется. Параметры настройки всплывающих сообщений и контекстных меню позволяют, в том числе, и совсем их отключить то есть вернуть интерфейс к привычному по предыдущим версиям виду. Но я слышал, что отключать новинку не стоит. Скорость и удобство работы возрастают, а времени на привыкание к нововведениям практически не требуется.

И еще: вместо окон информационных сообщений с кнопкой Оk теперь выводятся всплывающие окна. Нажимать ничего не нужно: бегло прочитав сообщение, можно продолжать работу, а окно само растворится по истечении заданного отрезка времени. Сообщения об ошибках при вводе значений выводятся в симпатичных «баллончиках», указывающих на поле, в котором допущена ошибка.

**Слух 8.** Опять же из прочтения форумов сформировалось у меня такое мнение: полилиния вот чего не хватает в КОМПАС-График.

Спросил у разработчиков, и они почти согласились... Мультилиния — вот чего на самом деле не хватало в богатом инструментарии КОМПАС-График. Этот инструмент создавался в первую очередь под нужды строительного проектирования. Если необходимо быстро начертить контур стен, несколько рядом идущих трубопроводов или воздуховод, а специализированные приложения не установлены, то поможет мультилиния.

Из описания команды: «Геометрический объект, состоящий из нескольких линий, эквидистантных к базовой линии. В качестве базовой линии можно указать существующий контур или дру-

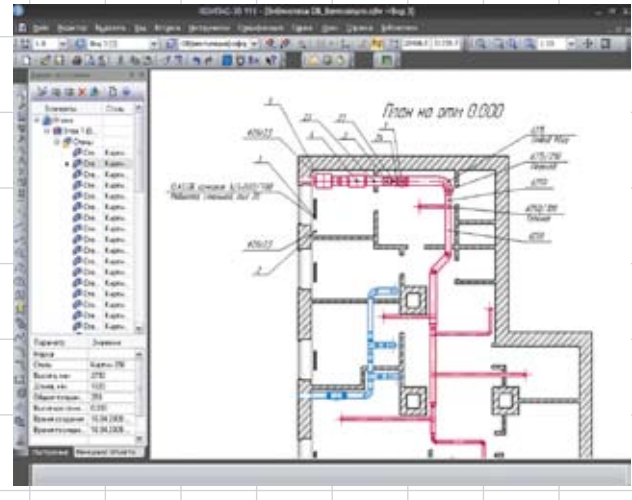

Библиотека: ОВ в действии

# Проектирование производственных объектов.

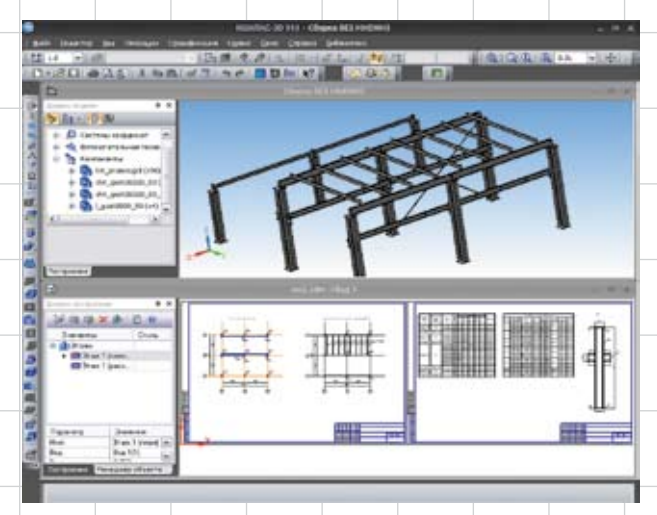

Библиотека: КМ — новое приложение под старым названием

гую мультилинию либо создать базовую линию из отрезков и дуг во время выполнения команды. Доступны различные варианты ограничителей мультилинии и разделителей ее сегментов. Линии в мультилинии могут иметь различные стили и располагаться на любых расстояниях от базовой линии. Параметры мультилинии можно сохранить для последующего использования, записав в файл шаблона мультилинии».

**Слух 9.** Говорят, появилась функция «Интерактивный чертеж» — возможность создания гиперссылок на объекты текущего документа, внешние файлы, вебстраницы, адреса электронной почты. Гиперссылка добавляется к объекту документа в качестве одного из свойств.

Объектами, в которые можно вставить гиперссылку, являются:

- геометрические объекты, размеры, обозначения;
- макроэлементы, в том числе библиотечные;
- вставки фрагментов и видов; • таблицы и тексты.

Мне понравилась эта команда: создав несколько чертежей в одном файле, я с помощью этих гиперссылок перемещался к нужным мне элементам чер-

тежа в мгновение ока. А еще дал несколько ссылок на нормативные документы, лежащие у нас на сервере, чтобы коллегисмежники потом могли, работая с моим чертежом, быстро открыть их и прочесть.

**Слух 10.** Новых приложений больше выпускать не будут!

Но состав Строительной конфигурации КОМПАС-3D расширяется:

- **• Библиотека проектирования инженерных систем: ОВ** — новый инструмент для решения задач проектирования систем отопления и вентиляции! Функциональность, простота в использовании и большой объем данных о необходимом инженерном оборудовании;
- **• Библиотека проектирования металлоконструкций: КМ** — новая технология под старым названием! Более полная реализация современной технологии отечественного проектирования КМ. Выбор вариантов решения задачи: применяем или не применяем 3D. Реализация требований нового ГОСТ 21.502-2007 «Система проектной документации для строительства. Правила выполнения проектной и рабочей документации металлических конструкций»;
- **• Библиотека проектирования зданий и сооружений: AC/AP** формирует многоэтажную трехмерную модель на основе планов (под управлением Менеджера объектов строительства). Приложение включилось в создание информационных моделей строительных объектов;
- **• Библиотека проектирования железобетонных конструкций: КЖ** — монолитные железобетонные сооружения становятся сегодня все более популярными, поэтому приложение расширяет функционал именно для конструирования и армирования монолитного железобетона;

**• Библиотека проектирования инженерных систем: ТХ** — инструмент для проектировщиковтехнологов стал более интеллектуальным (ассоциативные связи между элементами, автоматическая вставка отводов и пр.). Готовится механизм псевдотрехмерного проектирования (к SP1 для КОМПАС-3D V11).

Созданы новые каталоги интеллектуальных строительных элементов по технологии КОМПАС-Объект:

- **• Каталог: Элементы систем отопления и вентиляции** — источник данных для «Библиотеки проектирования инженерных систем: ОВ»;
- **• Каталог: Элементы структурированных кабельных систем и Каталог: Охранно-пожарные системы** — для проектировщиков «слаботочки»;
- **• Каталог: Объекты ПОС/ППР)** шаг в сторону автоматизации проектирования раздела «Организация строительства».

Расширена номенклатура элементов в ранее созданных каталогах:

- Каталог: Архитектурностроительные элементы;
- Каталог: Технологическое оборудование и коммуникации;
- Каталог: Железобетонные конструкции;
- Каталог: Сортаменты металлопроката;
- Каталог: Типовые металлоконструкции;
- Каталог: Узлы металлоконструкций.

**Слух 11.** И больше ничего нового не сделали!

Думаете, это всё? Конечно же нет! Есть еще более 50 новинок только в базовом функционале КОМПАС-3D V11. А если еще учесть новинки в приложениях, которые я не берусь подсчитать, то статья получится очень большой.

Я уверен, что старая мудрость: «лучше один раз увидеть, чем сто раз услышать» — верна.

В нашем случае — лучше один раз попробовать. А способов для этого очень много:

- заказать опытную эксплуатацию КОМПАС-3D V11 (обратитесь в один из офисов АСКОН);
- заказать в АСКОН бесплатный демонстрационный диск и установить 30-дневную полнофункциональную пробную версию (это тоже одна из новинок нынешнего года);
- попробовать проект CAD-Online (www.cad-online.ru) — это вебпортал, на котором можно попробовать работу КОМПАС-3D на своих реальных задачах и принять решение о покупке, не устанавливая программу на своем компьютере. Если вы не знаете, что такое

КОМПАС-3D, или думаете, что знаете (слышали), но не пробовали сами, вам обязательно надо попробовать.